## **Photoshop CC 2019 Version 20 Download free Activation Code With Keygen WIN + MAC {{ upDated }} 2023**

First, you'll need to download and install Adobe Photoshop. Next, search for the.exe file and launch it. Once the installation is complete, you need to find the activation key and enter it. Then, you'll need to open up a folder on your computer and find the Adobe Photoshop folder. Copy the Adobe Photoshop files from the folder to the main Photoshop folder. You should now have a fully functional version of the software on your computer. To make sure that the software is running properly be sure to check the version number. Once you have a valid serial number, you can activate your Adobe Photoshop and start using it!

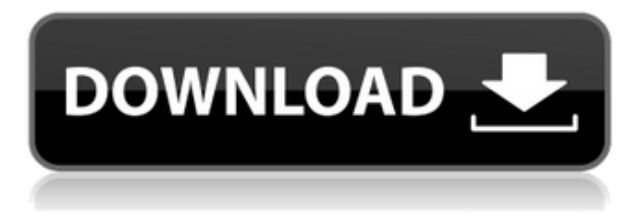

## Features

- 42 real-time image-editing tools, including 38 sliders, 16 masks, 11 brushes, and 20 filters. In my hands-on review of Elements 13, I mostly used the two brushes, Paintbrush and Blur. Paintbrush is directly controlled with the touchscreen, but the Blur brush can be set up to filter an image many ways, including blur, blur with a color, create defocus and mosaic.
- Automatic (AI) enhancements such as red-eye reduction, clarity, vignette, deboss, sketch, vintage, and multiple variations of layer effects.
- Content-aware RAW Merge, which works automatically on a selection and is perhaps the easiest image-editing tool for beginners to use; it automatically recognizes image details and matches them in other shots.
- Layout tools, including crop, rotate, horizontal and vertical resize, straighten, distort, autoreposition, and border; and edge control, including soft and hard edges, feathering, and line width.
- Layered image editing, including transparency, color correction (white balance, tint, saturation and contrast), and Gaussian Blur.
- Move tools for image alignment; crop, rotate, and resize; text, path and vector placeholders; and the ability to load layered images from other programs with a single click.
- Multimedia and film-editing tools, including adjustment layers; conversion of color, black and white, GIF and TIFF images and video; audio, motion, layer animation, and 3D effects; and a copy and paste snap feature.
- Smudge tool, which enables the user to smudge a print, an image at the time of creation, or an image selected while using the design tools.
- Title tools, including the ability to add a title border and insert, align, or edit text.
- Web improvements, including the ability to publish images to Facebook, Twitter, YouTube, and embed them in Web pages or blogs.

## **Download Photoshop CC 2019 Version 20Incl Product Key Keygen Full Version X64 2022**

These pictures can later be imported into the other programs, whether you have them on the computer hard drive at photos folder or accessible on a popular cloud. You can also export them to the external hard drive as well as an external cloud service. With this new mobile app, everything's a lot simpler, pretty much the way you want it to be. The faster and easier way to do things just got even faster and easier. You can now capture and process amazing photos from beginning to end in no time at all thanks to Adobe Photoshop Camera. **Core Toolkit:** The Color and Swatches tool lets you use, modify, copy, and save custom colors for your content. In addition to providing shortcuts for common workflows, the Color and Swatches tool offers dozens of new features to help you find and copy exact colors and support your color palette throughout the creative process. You can make tweaks, copy and paste colors, leverage swatches to apply a color to multiple elements, or even generate custom color palettes. For example, consider creating a palette of professional, custom colors for your images. You can choose any number of swatches, and they're all tied to an entire collection of colors defined in your *Color Settings.* With this feature, you're able to save the custom color palette, share it with others, and immediately apply those colors to objects and layers in your photo. **Basic Editing:** Transform Adjust, rotate, heal, sharpen, straighten, warp, vibrance/saturation, levels, and white balance are the most basic tools you'll need for normal

photography. Advanced tools like clone and healing are the ones you might need for advanced photography. e3d0a04c9c

## **Photoshop CC 2019 Version 20 Cracked [32|64bit] {{ Hot! }} 2023**

You can be creative and have fun by adding text and changing to the amount of space used to describe your images—Photoshop's built-in circular text tool allows you to create instructions in various sizes and shapes (actually, you can create your own colors, shapes, and font styles in this tool too). The libraries in the software contain catalogs of every file type, fonts, image effects and filters available in the latest versions of the software. You can open these libraries to create your own custom collections. The software can definitely open any type of file and you can create edits files that you can use to save the edits for future use. Photoshop's built-in selection tools allow you to select a part of an image to make adjustments or changes in the next steps. The tool is highly customizable, allowing you to insert additional options. You can either choose to use the Basic or Complex selection tool or use the Quick Selection tool. The Advanced selection tool is an option and can be found in Photoshop's preferences. Photoshop is an all-in-one image editing software that includes a wide variety of creative tools. The software includes an image editor, motion graphics, 3D tools, color correction and graphic design options. Adobe Photoshop CS6 boasts about a host of new features and enhancements. Indeed, it's one of the most powerful and feature-rich PDF editors with a host of new features for image editing and composition. If you just want your work to look really good, this is it. Photoshop is the first choice for everyone starting a design career, and this version will make you look like a working pro in no time.

photoshop cs6 download for pc 64 bit windows 7 adobe photoshop cs6 download for pc 32 bit filehippo download photoshop cs6 lite for pc adobe photoshop cs2 setup file free download photoshop cs6 free download for pc windows 7 photoshop cs6 2020 download for pc adobe photoshop cs6 download for pc compressed adobe photoshop cs6 download for pc windows 7 64 bit photoshop cs6 app download for pc adobe photoshop cs6 download for pc 32-bit

At the forefront of color correction is Curves, which lets you create a more vivid, less uniform color. As you adjust the curves, you can stretch colors to the right or left to get a more natural, more subtle or lose a color tone you don't like. Polariser lets you identify and correct one of the three main colors in images, making color grading easier. The Polarizer filter is a staple for photographers working with the RGB color system used to capture data, from aerial photos to portrait photography. Inverting the filter darkens the image, lightening it is seen as deactivating one of the colors. There are many tools for editing video and audio, but audio editor Audacity is more useful as a wave editor than as a video editor. "We want to make sure that we put the right audio getting into the right software." Illustrator is simultaneously one of the best ways to design images and of the most essential tools used for graphic design. As many a user will tell you, Illustrator is the tool that makes others believe that it is a graphic designer. And it's easy to use. "Although, it's something that people have always known to be there, but it's never been easy to work with," said Gascoigne. "It's a difficult feature to explain because it feels so intuitive except to people that haven't done that before." In the browser, Share for Review enables users to work collaboratively on a project with Drive app. Filter elements together in the catalog to create a spotlight for a specific editing style. Users can also collaborate on their finished projects with the Contribute feature.

Adobe Photoshop CC makes its best in the new Representations panel. This panel's panel allows you to choose the most suitable representation, like color, size, layout, and resolution for the file. The new Browser is a new system that enhances your ability to explore the vast panoply of information that you can store on the Internet. This panel will enable you to search documents on web pages, social media, email, and other places with ease using the new search capabilities. Adobe Photoshop CC 2015 integrates an ingenious new filter shape. The result of this feat is easy-to-use filters that give you the best results with a press of a button. You will also get solid newly-styled tools, including the Quick Selection tool, which makes it easy to get a more accurate result when you're working with large amounts of material. You also get an improved Content-Aware Move tool that crops around areas of your image. The Curves tool, now with Curves, offers a nonlinear adjustment of tone and luminance, and you also get the indispensable Paint Bucket, which enables you to not only paint around objects in your image, but to also quickly select different colors, including gradients. The Layers panel in Photoshop CC 2015 show you which layers are visible and which are hidden (or invisible). You can also see how the layers are arranged. From the Layers panel, you can quickly identify your objects or groups of objects by clicking on them. Try the Adobe Photoshop on the web and learn more about Adobe Photoshop Elements by visiting the Adobe website. And for more design tutorials from Envato Elements visit the Envato Creativity Hub!

<https://zeno.fm/radio/wilcom-embroidery-studio-e3-free-download> <https://zeno.fm/radio/coreldraw-graphics-suite-x7-v17-1-0-572-x86x64-keygen-xforce-crack> <https://zeno.fm/radio/line-6-pod-farm-2-platinum-crack-scooter-feminine-panthere-limwere-marante> <https://zeno.fm/radio/cinema-4d-dem-earth-350> <https://zeno.fm/radio/pinnacle-studio-download-portugues-completo-serial> <https://zeno.fm/radio/railway-empire-multi10plaza-serial-key> <https://zeno.fm/radio/keyshot-4-64-full-crack-gen>

Delve through the photo and pull out only the important parts of the image for you to work on separately. It allows you to crop the image to a desired area. While cropping the image, you can resize it to any proportion from 38 x 38 pixels to 2000 x 2000 pixels or combinations. But, you need to keep one thing in mind, that you can not free crop the image. If you want to crop the image, you can follow the guidelines of the original image. Canva is a web-based design tool that allows you to create free online publications. It is simple and it is free. With Canva, you have access to hundreds of templates, allowing you to create professional looking social media graphics in seconds. It lets you post your images to almost any social network with the click of a button. You can download logos, images, templates, graphics and graphics and insert them into your blog layout or website. It's incredibly easy-to-use and quick. What's the best part about Computer Graphics? Well, I guess the only thing that's best about it is the fact that it's a lifelong career -- at least, in theory. Being a graphics artist is a career that is built on creativity and the need to constantly create weird and exciting images. By now, we've all seen a lot of digital images and have seen those incredible billboards that go viral. Most of us would love to be able to create something like that. Well, Photoshop is basically the paintbrush that we use for those kinds of things. It has tools that allow us to modify images, add text, and even create 3D graphics. It has a lot of customization options to make the whole process a little bit less intimidating. It's a very powerful tool, and to learn how to use it is pretty easy, considering you get a ton of free tutorials and a free book to learn it by. So, instead of taking my word and hoping it's true, let's take a look at the Best Photoshop Tutorials to see what the best Photoshop Tutorials for beginners are, so you have a ready guide to making the next amazing image you create.

[https://www.sudansupermarket.com/photoshop-2021-version-22-5-1-hacked-product-key-full-3264bit-](https://www.sudansupermarket.com/photoshop-2021-version-22-5-1-hacked-product-key-full-3264bit-2022/)[2022/](https://www.sudansupermarket.com/photoshop-2021-version-22-5-1-hacked-product-key-full-3264bit-2022/)

<https://bodhirajabs.com/wp-content/uploads/2023/01/Download-Photoshop-Cs4-BEST.pdf> <http://medlifecareer.com/?p=25219>

<http://www.sweethomeslondon.com/?p=187691>

[https://bskworld.com/wp-content/uploads/2023/01/Photoshop\\_2021\\_Version\\_222.pdf](https://bskworld.com/wp-content/uploads/2023/01/Photoshop_2021_Version_222.pdf)

[http://periodistasagroalimentarios.org/advert/adobe-photoshop-cc-software-free-download-full-versio](http://periodistasagroalimentarios.org/advert/adobe-photoshop-cc-software-free-download-full-version-for-windows-8-exclusive/) [n-for-windows-8-exclusive/](http://periodistasagroalimentarios.org/advert/adobe-photoshop-cc-software-free-download-full-version-for-windows-8-exclusive/)

<https://futcoinsshop.ru/adobe-photoshop-7-0-driver-free-download-cracked/>

[https://explorerea.com/download-free-photoshop-cc-2018-version-19-license-code-keygen-torrent-acti](https://explorerea.com/download-free-photoshop-cc-2018-version-19-license-code-keygen-torrent-activation-code-win-mac-3264bit-updated-2023/) [vation-code-win-mac-3264bit-updated-2023/](https://explorerea.com/download-free-photoshop-cc-2018-version-19-license-code-keygen-torrent-activation-code-win-mac-3264bit-updated-2023/)

<https://broadcastking.com/photoshop-2021-version-22-1-1-hack-hack-hot-2023/>

[https://halletabi.com/wp-content/uploads/2023/01/Download-free-Photoshop-CC-2015-Version-16-Wit](https://halletabi.com/wp-content/uploads/2023/01/Download-free-Photoshop-CC-2015-Version-16-With-Key-MacWin-x3264-finaL-version-2022.pdf) [h-Key-MacWin-x3264-finaL-version-2022.pdf](https://halletabi.com/wp-content/uploads/2023/01/Download-free-Photoshop-CC-2015-Version-16-With-Key-MacWin-x3264-finaL-version-2022.pdf)

<https://www.kona-heavylift.com/wp-content/uploads/2023/01/projan.pdf>

[https://esma.love/wp-content/uploads/2023/01/Adobe-Photoshop-CS6-Patch-With-Serial-Key-Windows](https://esma.love/wp-content/uploads/2023/01/Adobe-Photoshop-CS6-Patch-With-Serial-Key-Windows-1011-x3264-NEw-2022.pdf) [-1011-x3264-NEw-2022.pdf](https://esma.love/wp-content/uploads/2023/01/Adobe-Photoshop-CS6-Patch-With-Serial-Key-Windows-1011-x3264-NEw-2022.pdf)

<https://www.impactunlimited.co.za/advert/orbitron-font-download-photoshop-link-2/>

<https://btr-pen.com/wp-content/uploads/2023/01/narrec.pdf>

<https://prattsrl.com/wp-content/uploads/2023/01/noelkyly.pdf>

[https://totoralillochile.com/advert/adobe-photoshop-cs3-with-product-key-incl-product-key-for-mac-an](https://totoralillochile.com/advert/adobe-photoshop-cs3-with-product-key-incl-product-key-for-mac-and-windows-x32-64-latest-update-2023/) [d-windows-x32-64-latest-update-2023/](https://totoralillochile.com/advert/adobe-photoshop-cs3-with-product-key-incl-product-key-for-mac-and-windows-x32-64-latest-update-2023/)

<https://sweetangels.in/wp-content/uploads/2023/01/nelwprai.pdf>

<http://alluneed.company/?p=28385>

[https://www.holidays-bulgaria.com/wp-content/uploads/2023/01/overview-of-adobe-photoshop-70-fre](https://www.holidays-bulgaria.com/wp-content/uploads/2023/01/overview-of-adobe-photoshop-70-free-download-full-version-full.pdf) [e-download-full-version-full.pdf](https://www.holidays-bulgaria.com/wp-content/uploads/2023/01/overview-of-adobe-photoshop-70-free-download-full-version-full.pdf)

<https://www.buriramguru.com/wp-content/uploads/2023/01/raphwar.pdf>

[https://shobaddak.com/wp-content/uploads/2023/01/Photoshop\\_CS3.pdf](https://shobaddak.com/wp-content/uploads/2023/01/Photoshop_CS3.pdf)

<https://brandyallen.com/2023/01/01/pantone-photoshop-swatches-download-repack/>

<https://bodhirajabs.com/wp-content/uploads/2023/01/goldtea.pdf>

<https://nordsiding.com/wp-content/uploads/2023/01/vytoprom.pdf>

<https://thetraditionaltoyboxcompany.com/wp-content/uploads/2023/01/shermaed.pdf>

<https://www.vikaybeauty.com/wp-content/uploads/2023/01/ericain.pdf>

[https://shalamonduke.com/wp-content/uploads/2023/01/Adobe-Photoshop-70-Online-Photo-Editing-Fr](https://shalamonduke.com/wp-content/uploads/2023/01/Adobe-Photoshop-70-Online-Photo-Editing-Free-Download-UPDATED.pdf) [ee-Download-UPDATED.pdf](https://shalamonduke.com/wp-content/uploads/2023/01/Adobe-Photoshop-70-Online-Photo-Editing-Free-Download-UPDATED.pdf)

<https://contabeissemsegredos.com/adobe-photoshop-software-free-download-for-windows-8-full/> <https://xtc-hair.com/star-shape-for-photoshop-download-install/>

<https://wasshygiene.com/download-photoshop-full-version-exe-work/>

[https://danagroup.in/2023/01/01/download-adobe-photoshop-2021-version-22-0-1-product-key-pc-win](https://danagroup.in/2023/01/01/download-adobe-photoshop-2021-version-22-0-1-product-key-pc-windows-64-bits-final-version-2023/) [dows-64-bits-final-version-2023/](https://danagroup.in/2023/01/01/download-adobe-photoshop-2021-version-22-0-1-product-key-pc-windows-64-bits-final-version-2023/)

[https://blessedtimony.com/wp-content/uploads/2023/01/Adobe\\_Photoshop\\_CS5.pdf](https://blessedtimony.com/wp-content/uploads/2023/01/Adobe_Photoshop_CS5.pdf)

[https://veisless.nl/wp-content/uploads/2023/01/Photoshop-2021-Version-2210-Download-free-Licence](https://veisless.nl/wp-content/uploads/2023/01/Photoshop-2021-Version-2210-Download-free-Licence-Key-Activation-For-PC-64-Bits-2022.pdf) [-Key-Activation-For-PC-64-Bits-2022.pdf](https://veisless.nl/wp-content/uploads/2023/01/Photoshop-2021-Version-2210-Download-free-Licence-Key-Activation-For-PC-64-Bits-2022.pdf)

[https://genechavezphotography.com/wp-content/uploads/2023/01/Photoshop\\_2021\\_Version\\_2200.pdf](https://genechavezphotography.com/wp-content/uploads/2023/01/Photoshop_2021_Version_2200.pdf) <https://nelsonescobar.site/download-photoshop-cs4-ringan-hot/>

<https://www.planetneurodivergent.com/wp-content/uploads/2023/01/rebeant.pdf>

<https://edupedo.com/wp-content/uploads/2023/01/marharr.pdf>

[https://specialneedsafrica.com/wp-content/uploads/2023/01/Photoshop\\_CC\\_2015\\_Version\\_18\\_\\_Downl](https://specialneedsafrica.com/wp-content/uploads/2023/01/Photoshop_CC_2015_Version_18__Download_License_Keygen_PCWindows_2023.pdf) [oad\\_License\\_Keygen\\_PCWindows\\_2023.pdf](https://specialneedsafrica.com/wp-content/uploads/2023/01/Photoshop_CC_2015_Version_18__Download_License_Keygen_PCWindows_2023.pdf)

<https://seecurrents.com/wp-content/uploads/2023/01/takseai.pdf>

[https://aapanobadi.com/wp-content/uploads/2023/01/Adobe\\_Photoshop\\_2021\\_Version\\_2243.pdf](https://aapanobadi.com/wp-content/uploads/2023/01/Adobe_Photoshop_2021_Version_2243.pdf)

Use Adobe Story in real life. Lensbaby's new Spyder and Creative Story is a software program used to create your own lens. Founded in 1973, Lensbaby is known for their variable-focus lenses and now, they are turning how people see the world of photography on its head. Classic photography is now accomplished with focus and depth-of-field in real life. Digital photography ideas always have 3D uncanny qualities. Well, stories such as The League of Extraordinary Photographers attempt to add the "magic" of the film era back into digital photo capture. Adding 3D layers to computer art is the desire of many artists. With Adobe Photoshop and the Power of High-Performance GPU Accelerated Drawing, creative professionals can now import live action video from Story-based cameras—and quickly manipulate the layers to create 3D deep screen captures. In this year's Creative Tools, the team at Adobe has spent time to make sure that the tools you need to create content for the wide range of devices from iPhone to iPad to PC app developers will always work flawlessly. Users can now start any Photoshop artistic canvas and a full toolkit of rich content will be at their fingertips. The new version of Photoshop also helps make the transition to Illustrator easier, with new features in the Photoshop Options menu. Admittedly, these new updates are mostly cosmetic; for example, the option to save files in 90mbps rates is welcome, but we suspect that it will have little impact in the real world. However, its presence does allow us to look forward to possible updates going forward.